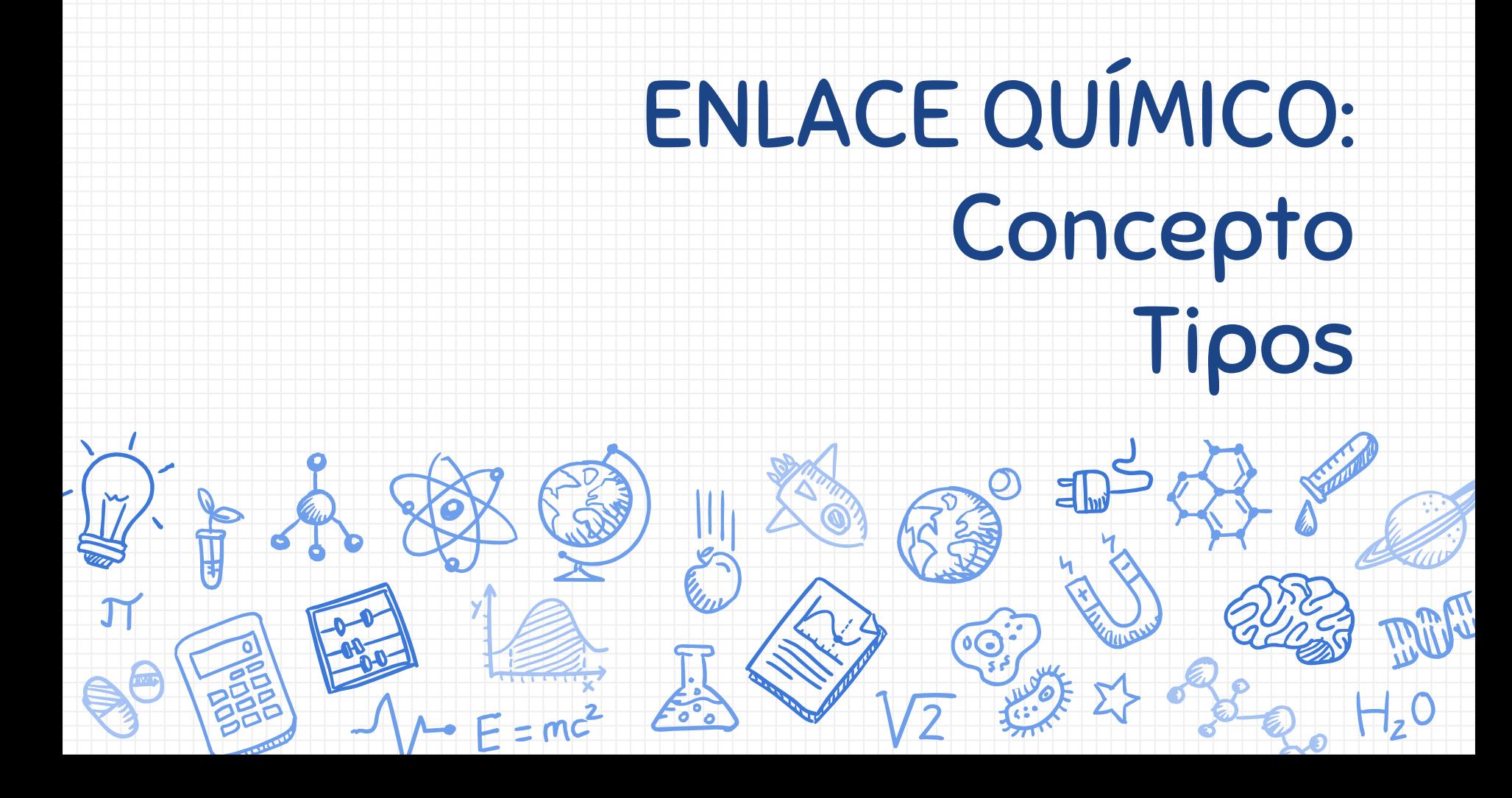

Universidad Autónoma del Estado de México Plantel Nezahualcóyotl de la Escuela Preparatoria

Unidad de Aprendizaje: Química I

Material Didáctico para usar en el Módulo II: "Enlace Químico: Concepto y Tipos"

Elaborado por:

M. en D. Martha Elena Bernal Corona

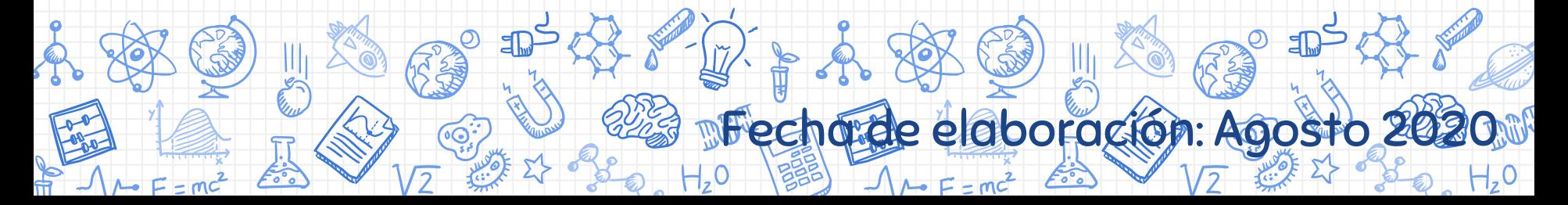

### Guion Explicativo del Empleo del Material Didáctico.

Se sugiere al profesor de la asignatura, el empleo de estas diapositivas, a fin de ayudarlo en el desarrollo de la clase magistral del tema 2.0 "Enlace Químico", subtemas 2.1 "Concepto" y 2.2 "Tipos de enlace", correspondiente al módulo 2, como apoyo al abordar el tema, es un complemento que ilustra y acerca a los alumnos a los contenidos que aquí se estudian.

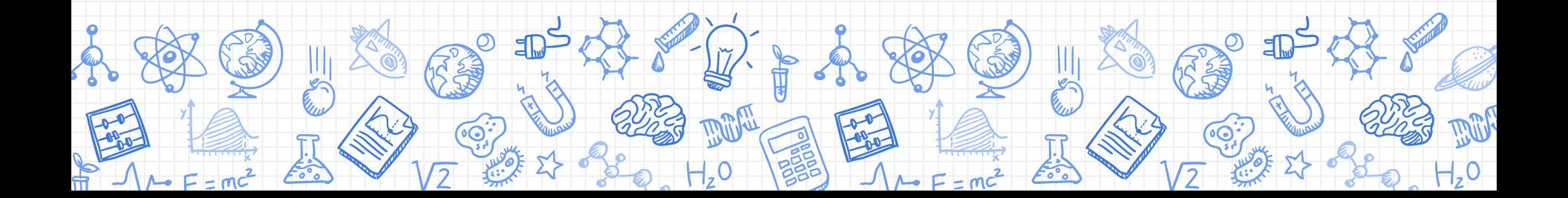

## Propósito de la Asignatura:

Distingue conceptos básicos de química, identifica tipos de mezclas y algunas características de la tabla periódica, así como conceptos, enlaces, propiedades y procedimientos relativos a la materia, los tipos de energía y resuelve de manera cuantitativa problemas de reacciones químicas.

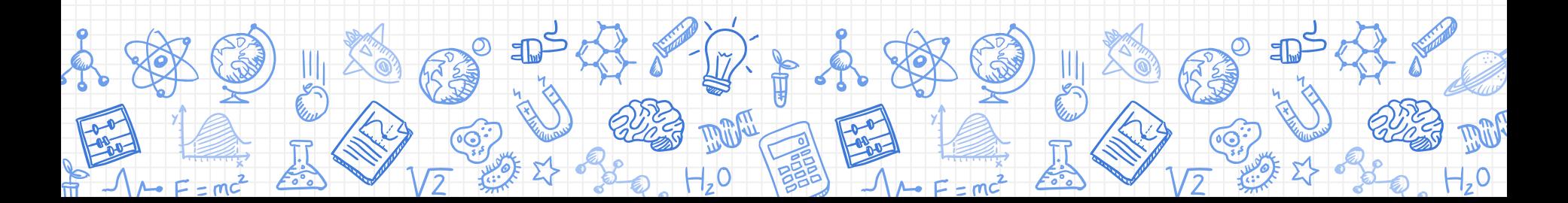

## Propósito del módulo:

Analiza los elementos de la tabla periódica y sus propiedades para la formación de compuestos binarios y ternarios mediante enlaces químicos, identificando la función química y nomenclatura de dichos compuestos.

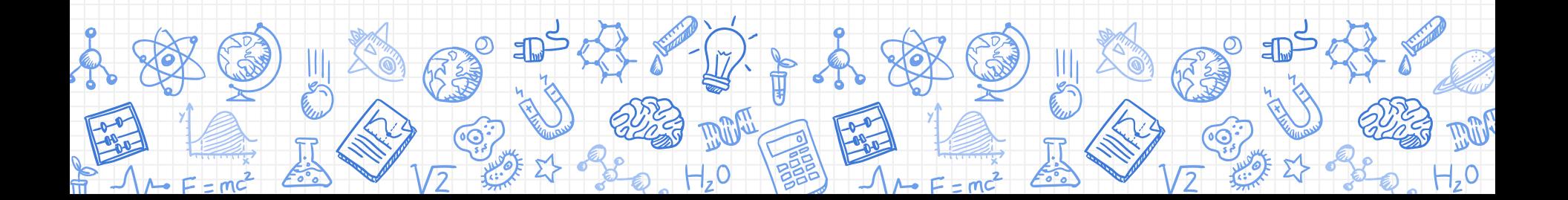

## Competencia Disciplinar:

4. Obtiene, registra y sistematiza la información para responder a preguntas de carácter científico, consultando fuentes relevantes y realizando experimentos pertinentes.

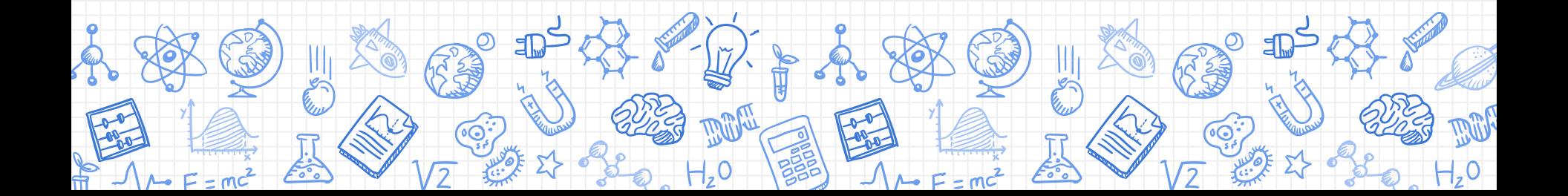

Competencia Genérica:

5.2. Ordena información de acuerdo a

categorías, jerarquías y relaciones.

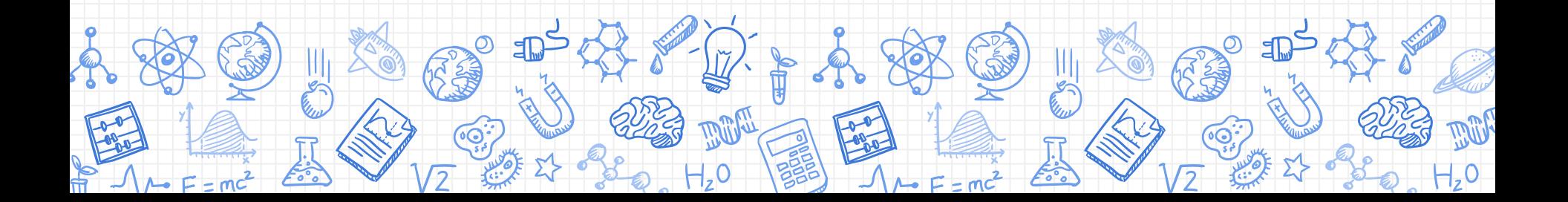

# Definición de Enlace Químico

Un Enlace químico es la unión entre átomos para formar moléculas o redes cristalinas.

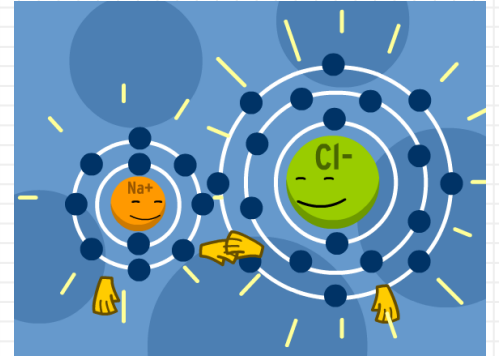

[Esta foto](https://futurism.com/theres-new-kind-chemical-bond-town/) de Autor desconocido está bajo licencia [CC BY-NC](https://creativecommons.org/licenses/by-nc/3.0/)

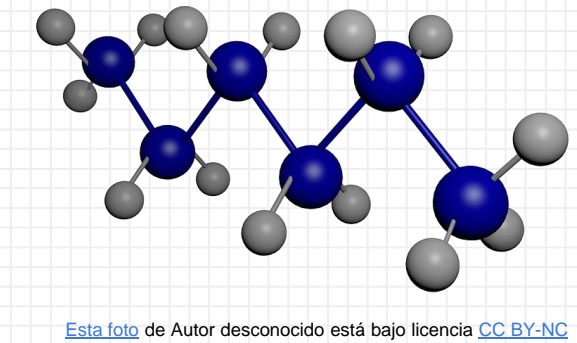

Desde los primeros días de la química, los químicos han dibujado una línea entre los átomos de una molécula que se cree que están fuertemente atraídos o enlazados entre ellos. Esta línea es llamada

"línea de enlace"

9

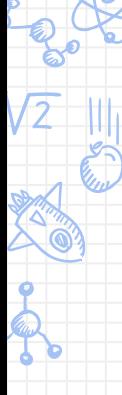

Desde mediados del siglo XIX han surgido diversas teorías para

explicar el enlace químico, que han intentado responder a diversas preguntas para comprenderlo.

10

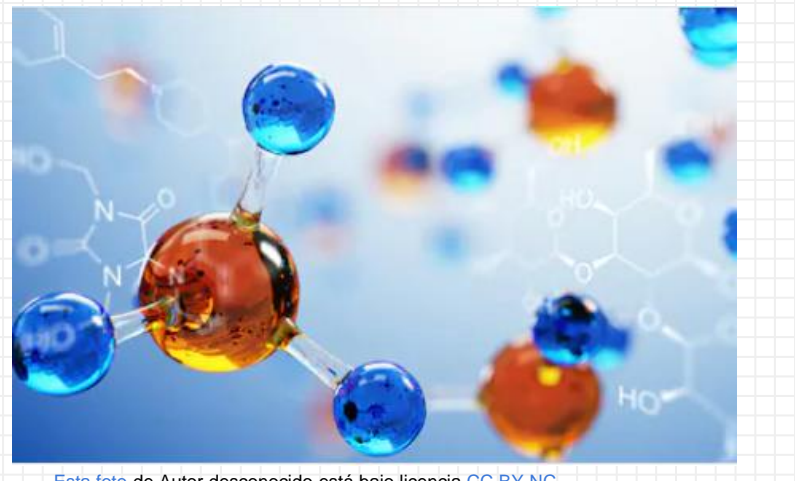

[Esta foto](https://futurism.com/theres-new-kind-chemical-bond-town/) de Autor desconocido está bajo licencia [CC BY-NC](https://creativecommons.org/licenses/by-nc/3.0/)

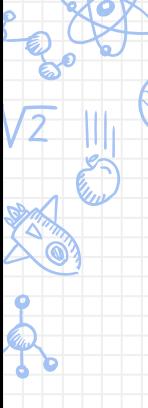

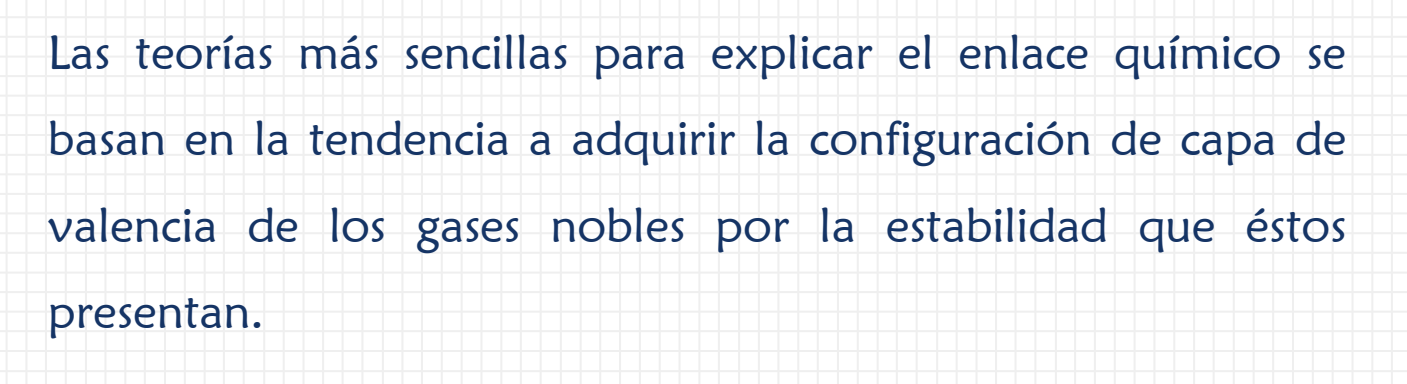

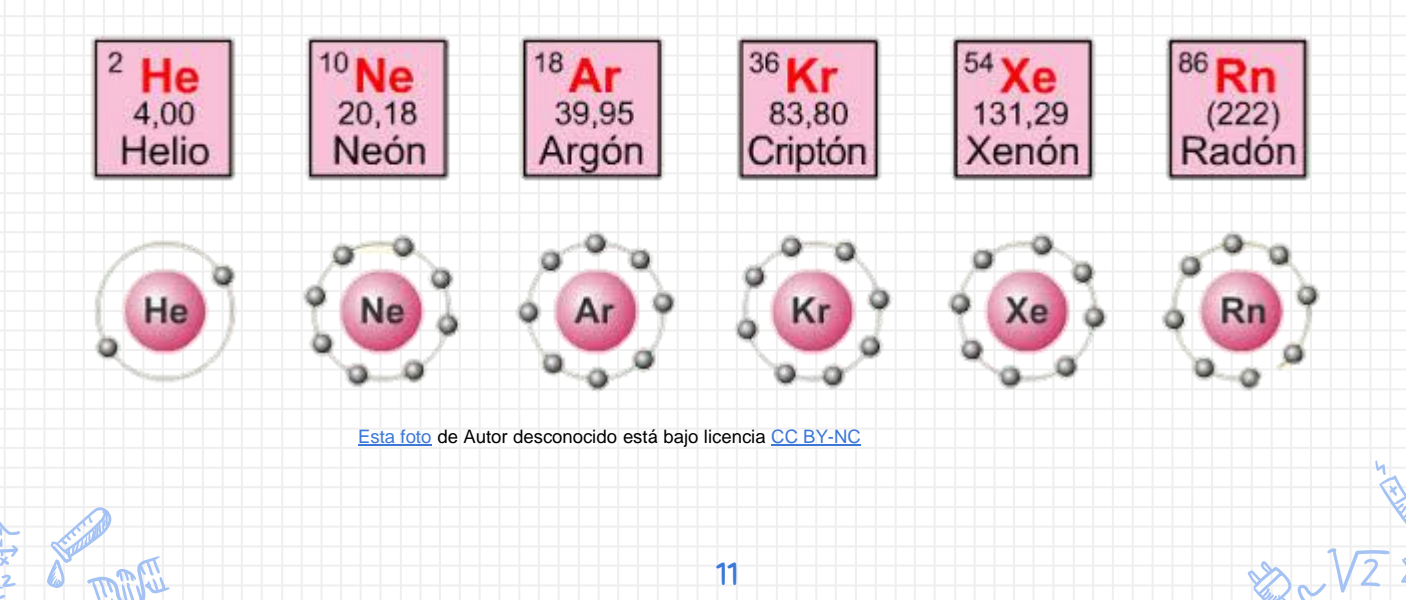

La tendencia a la adquisición de la configuración de capa de valencia de gas noble, según Kossel, se satisface de diferente modo según los distintos elementos:

- Mediante pérdida de electrones
- Mediante adquisición de electrones

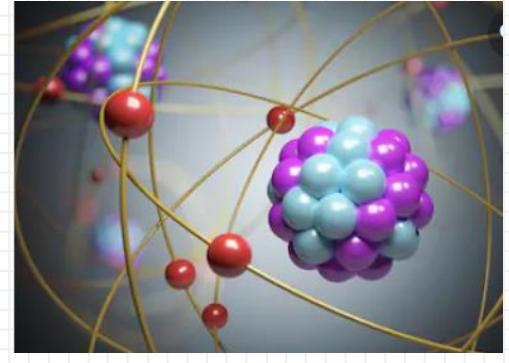

[Esta foto](https://futurism.com/theres-new-kind-chemical-bond-town/) de Autor desconocido está bajo licencia [CC BY-NC](https://creativecommons.org/licenses/by-nc/3.0/)

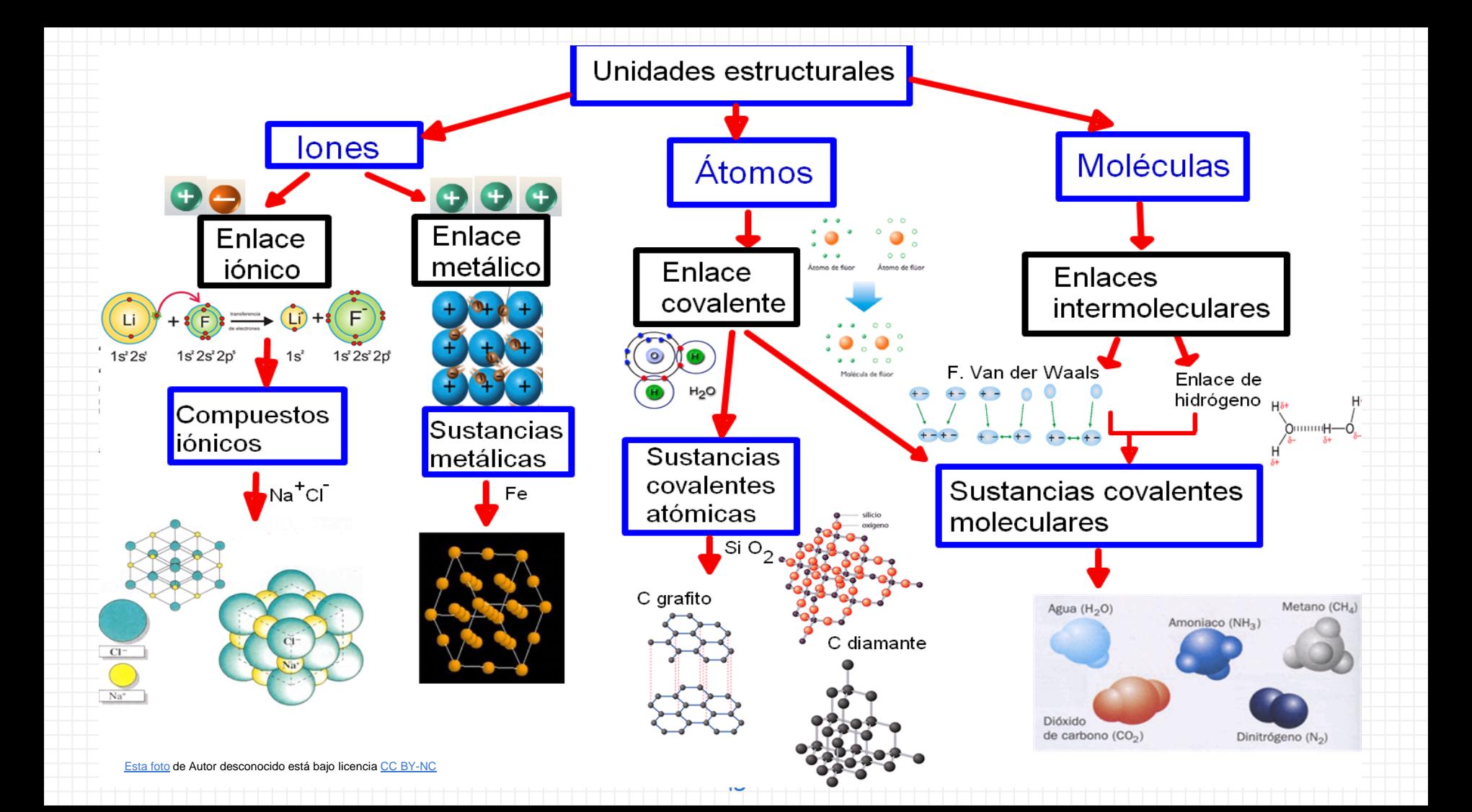

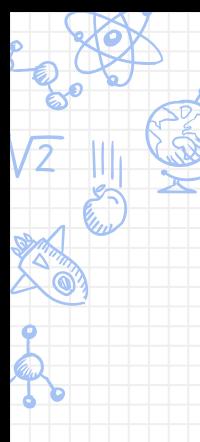

El esquema anterior, muestra de manera general, como se ordenan diferentes tipos de enlaces, sin embargo; solo se revisaran los enlaces Iónico, Covalente y Metálico de acuerdo al programa de la asignatura.

14

[Esta foto](https://en.wikipedia.org/wiki/Facebook_like_button) de Autor desconocido está bajo licencia [CC BY-SA](https://creativecommons.org/licenses/by-sa/3.0/)

### Enlace iónico:

#### Es el resultado de la transferencia de uno o más electrones de un

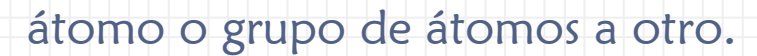

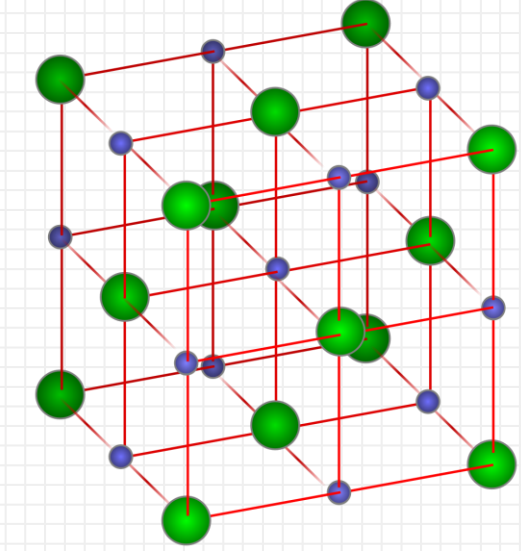

[Esta foto](https://commons.wikimedia.org/wiki/File:Liaison_covalante_oxyg%C3%A8ne11.gif) de Autor desconocido está bajo licencia [CC BY-SA](https://creativecommons.org/licenses/by-sa/3.0/)

#### Características:

16

- Son sólidos de altos puntos de ebullición
- $\checkmark$  Solubles en disolventes polares e insolubles en disolventes no polares
- Fundidos y en disolución acuosa son buenos conductores de electricidad
- $\checkmark$  Suelen formarse entre elementos con electronegatividades muy diferentes
- $\checkmark$  Son unidades estructurales de extensión ilimitada

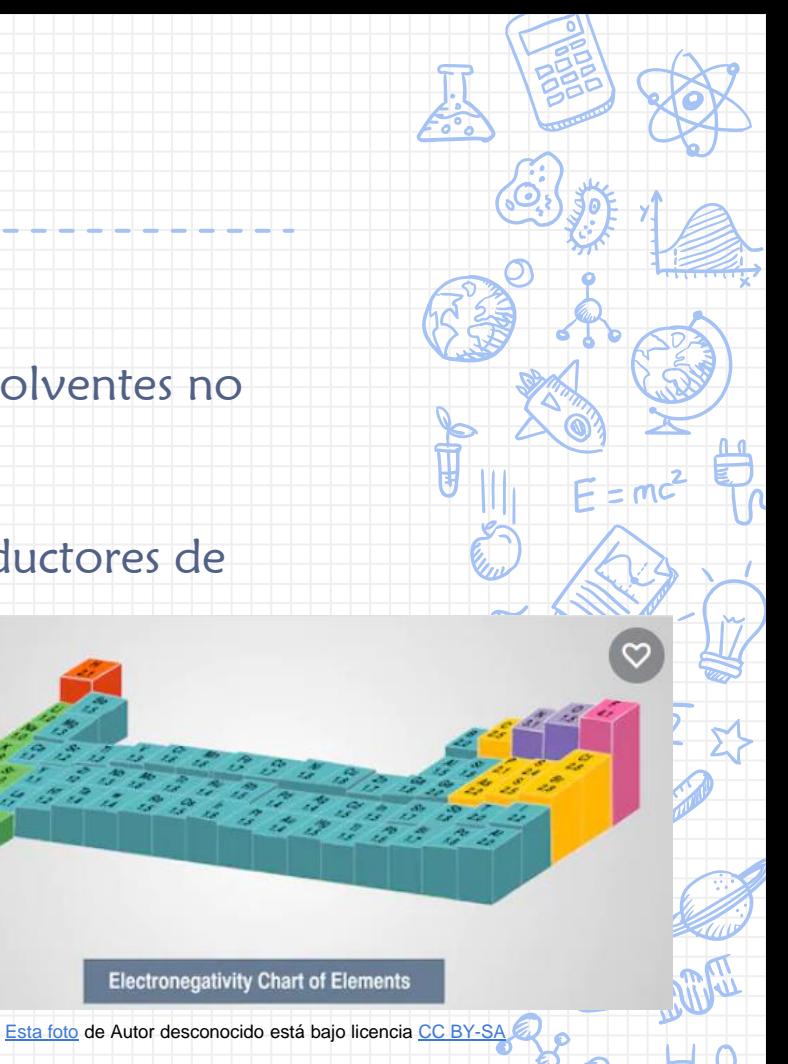

#### Ejemplos de Enlace Iónico:

- ✓ Óxido de magnesio (MgO)
- ✓ Sulfato de cobre (CuSO4)
- ✓ Ioduro de potasio (KI)
- ✓ Hidróxido de zinc (Zn(OH)2)
	- ✓ Nitrato de plata (AgNO3)
	- $\checkmark$  Fluoruro de litio (LiF)
	- ✓ Cloruro de magnesio (MgCl2)

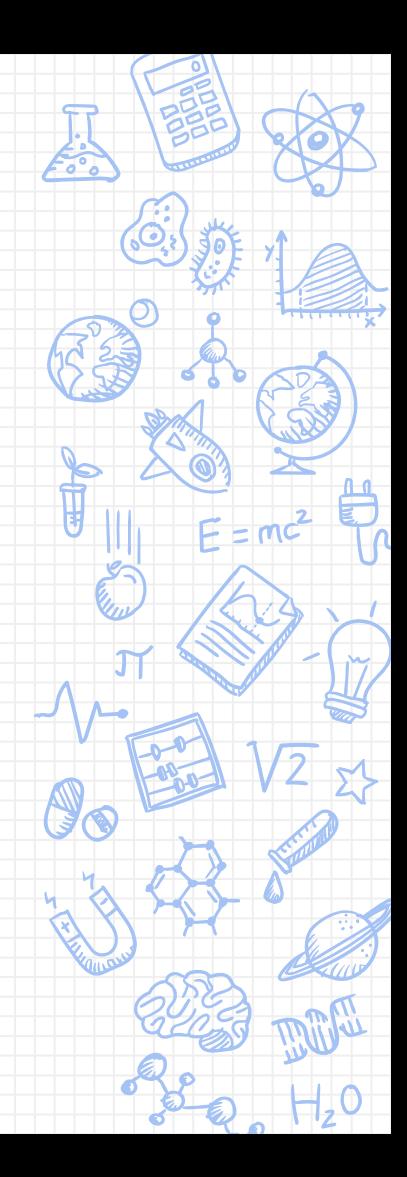

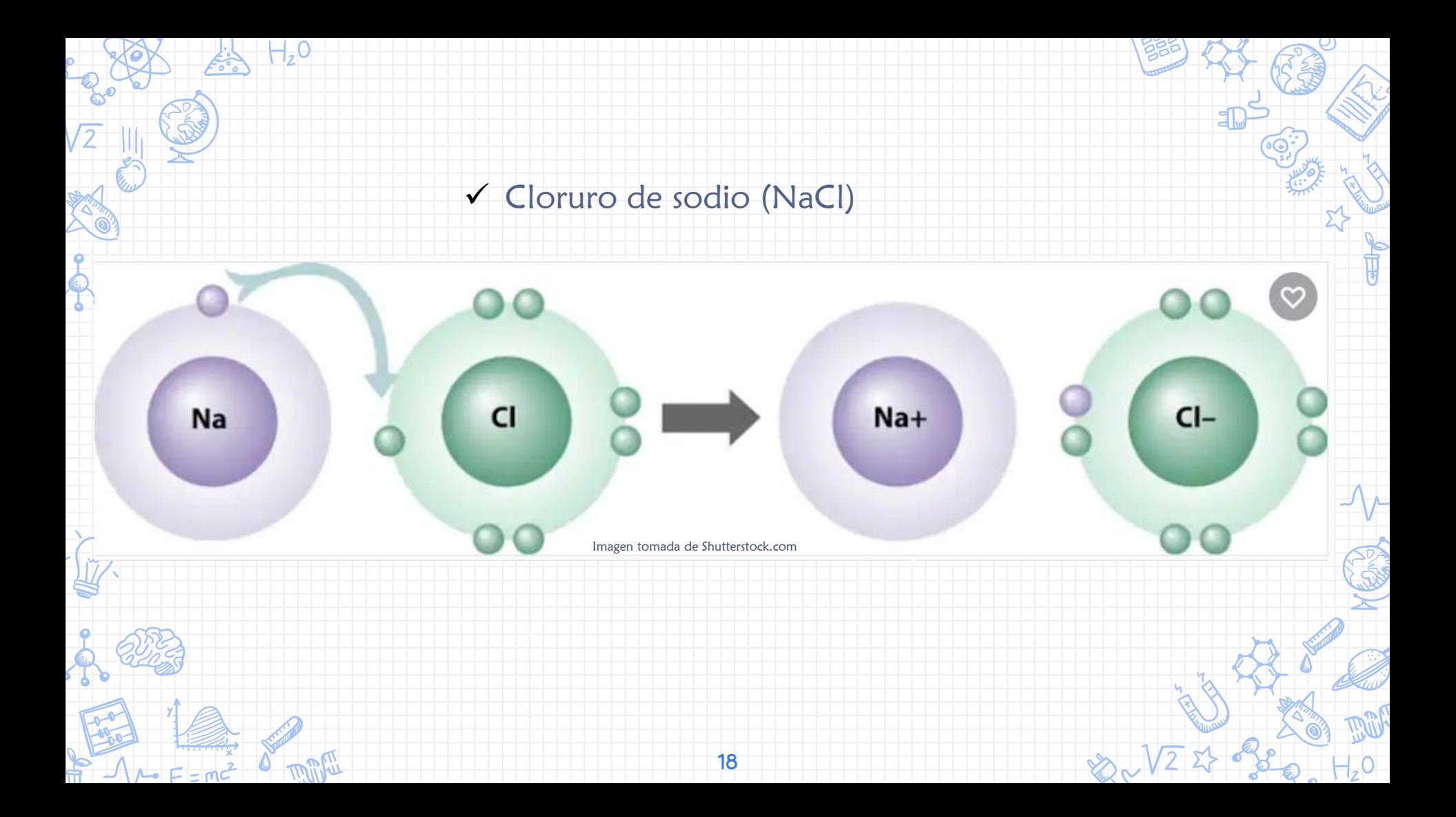

### Enlace covalente:

Cuando dos átomos comparten uno o más electrones, sus orbitales atómicos se superponen y tiene lugar cuando la diferencia de electronegatividades Δ(EN), entre los átomos es cero o relativamente pequeña.

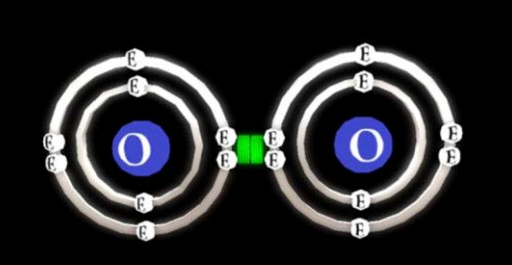

#### Enlace Covalente No polar

Si el enlace se da entre átomos iguales.

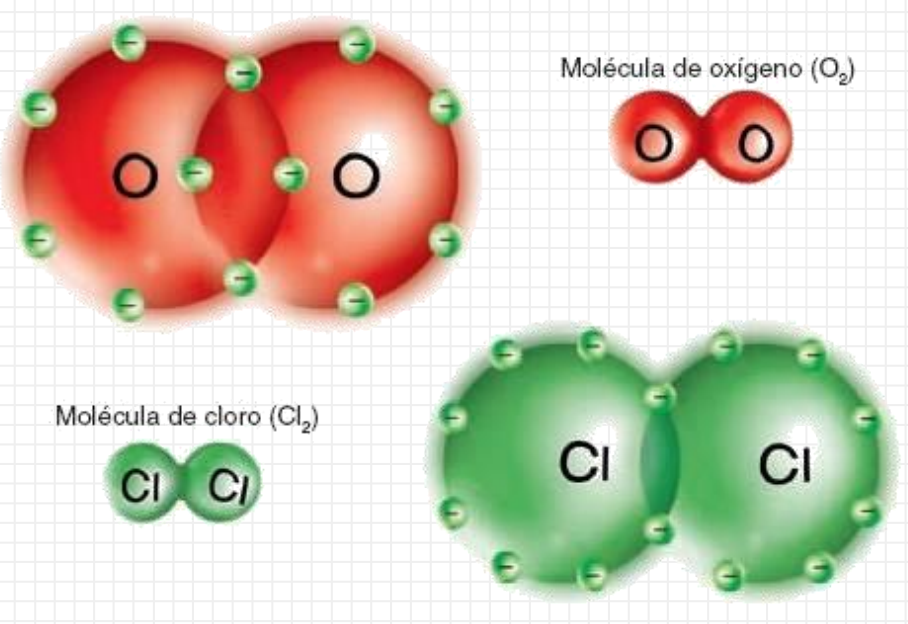

[Esta foto](https://commons.wikimedia.org/wiki/File:Liaison_covalante_oxyg%C3%A8ne11.gif) de Autor desconocido está bajo licencia [CC BY-SA](https://creativecommons.org/licenses/by-sa/3.0/)

#### Enlace Covalente Polar

21

Si el enlace se da entre átomos diferentes.

$$
\mathsf{H}^2(\overline{\overline{\overline{C}}}) \overset{\leftrightarrow}{\longrightarrow} \overline{\mathsf{C}} \overset{\leftrightarrow}{\longrightarrow} \mathsf{H} \overset{\leftrightarrow}{\longrightarrow} \mathsf{C} \mathsf{I}
$$

Electronegatividades:

EN :  $(2.1)$   $(3.0)$ 

[Esta foto](https://commons.wikimedia.org/wiki/File:Liaison_covalante_oxyg%C3%A8ne11.gif) de Autor desconocido está bajo licencia [CC BY-SA](https://creativecommons.org/licenses/by-sa/3.0/)

Generalmente todos los enlaces covalentes se comparten dos, cuatro o seis electrones, (uno, dos o tres pares de electrones), dando origen a enlaces sencillos, dobles o triples respectivamente.

A los dos electrones que forman un enlace se les denomina par enlazante

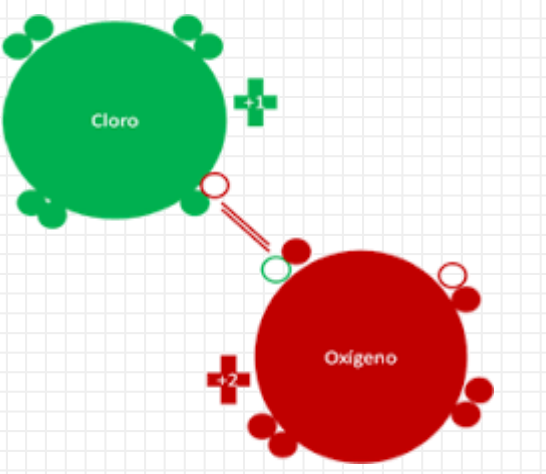

[Esta foto](https://commons.wikimedia.org/wiki/File:Liaison_covalante_oxyg%C3%A8ne11.gif) de Autor desconocido está bajo licencia [CC BY-SA](https://creativecommons.org/licenses/by-sa/3.0/)

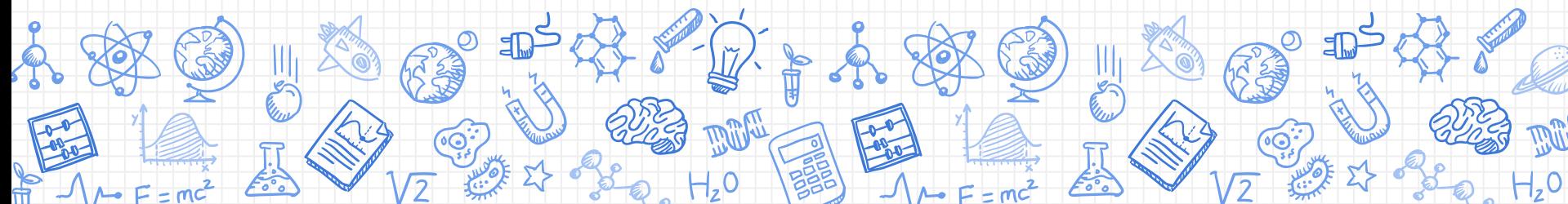

#### Características:

- Existe un mayor número de compuesto covalentes que
	- iónicos
- A condiciones ambientales pueden ser sólidos, líquidos
	- o gaseoso
- La mayoría son insolubles en solventes polares y
	- solubles en no polares
- Generalmente tienen bajo punto de fusión y ebullición
- Generalmente sus soluciones no conducen electricidad

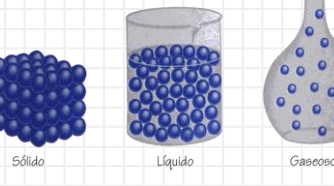

[Esta foto](http://profeblog.es/blog/joseluis/2008/06/14/solidos-liquidos-gaseosos-son-los-raros/) de Autor desconocido está bajo licencia [CC BY](https://creativecommons.org/licenses/by/3.0/)

#### Ejemplos de Enlace Covalente:

- $\checkmark$  Oxígeno puro (O2). O=O
- ✓ Hidrógeno puro (H2). H-H (un enlace simple)
- ✓ Dióxido de carbono (CO2). O=C=O

- ✓ Ácido clorhídrico (HCl). H-Cl (un enlace simple)
- ✓ Nitrógeno puro (N2). N≡N (un enlace triple)
- ✓ Ácido cianhídrico (HCN).

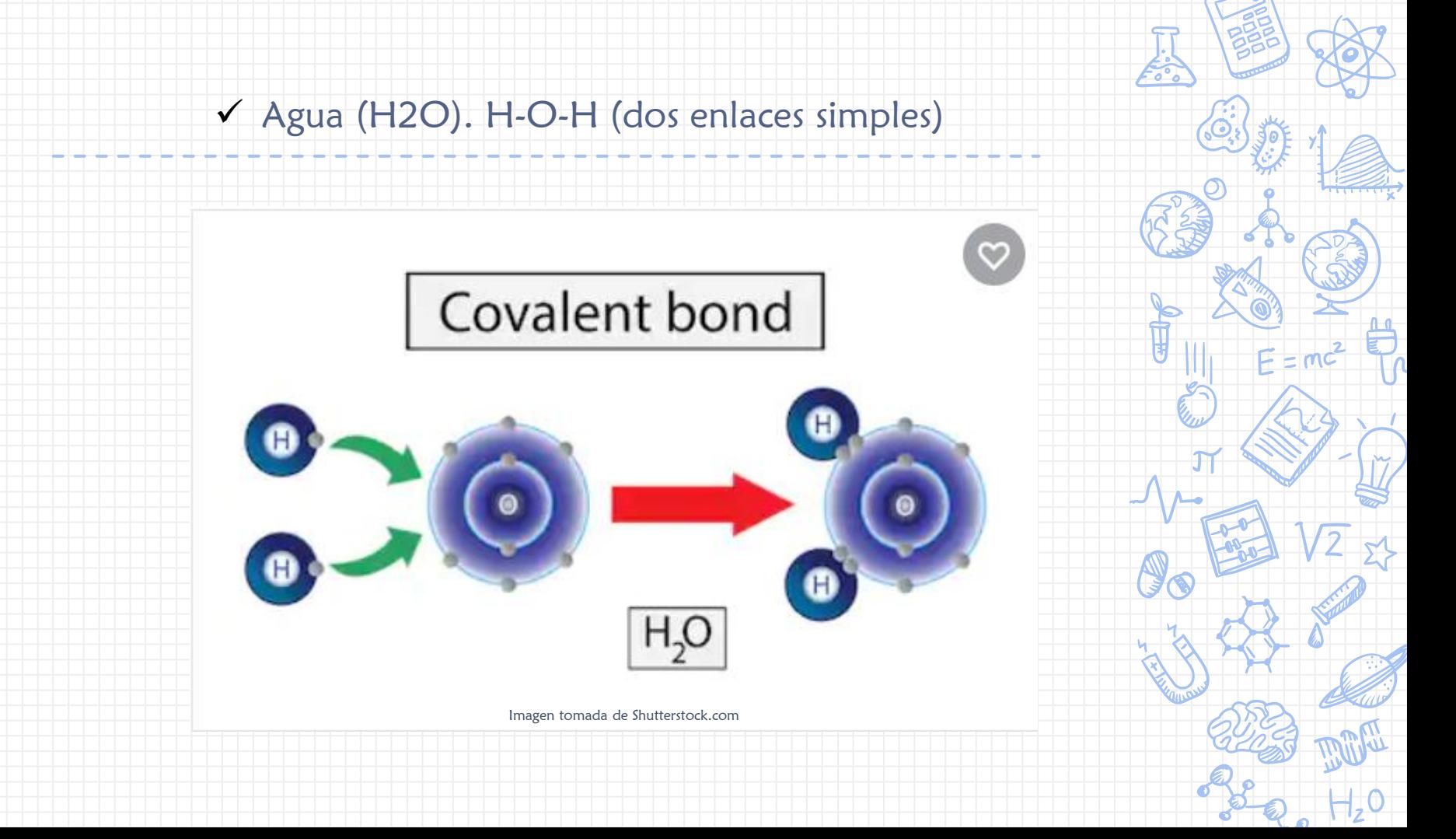

### Enlace metálico:

- ✓ Se presenta cuando se combinan metales entre sí. Los átomos de los metales pierden los electrones de valencia y se forma una nube de electrones entre los núcleos positivos.
- ✓ Se debe a la atracción entre los electrones de valencia de todos los átomos y los cationes que se forman.

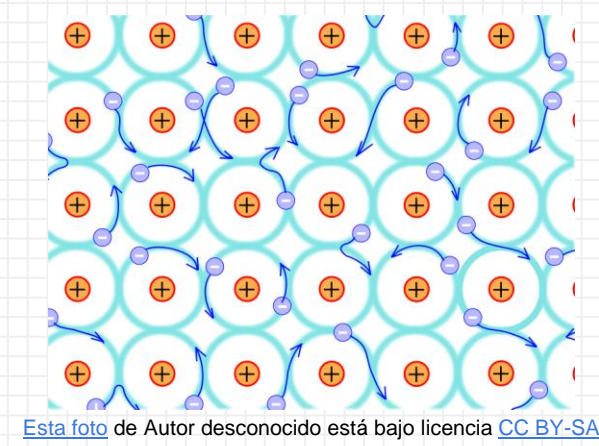

La nube de electrones actúa como "pegamento" entre los cationes. Por esta razón casi todos los metales son sólidos a temperatura ambiente.

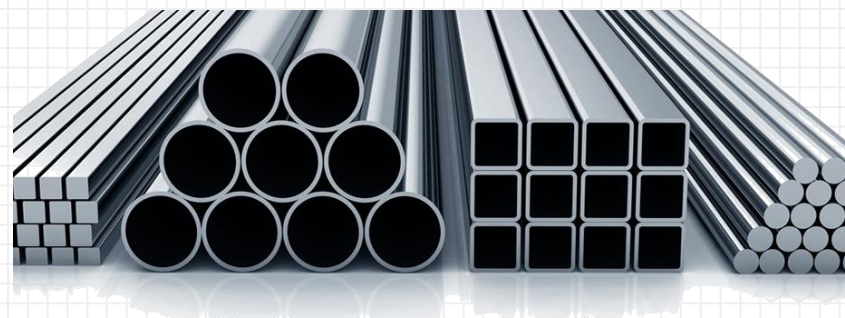

[Esta foto](http://himecas.com/) de Autor desconocido está bajo licencia [CC BY](https://creativecommons.org/licenses/by/3.0/)

#### Características:

- $\checkmark$  Son buenos conductores de calor y de electricidad
- $\checkmark$  Tienen brillo metálico
- $\checkmark$  Son duros
- $\checkmark$  Son dúctiles y maleables
- El enlace metálico no es un
- compuesto

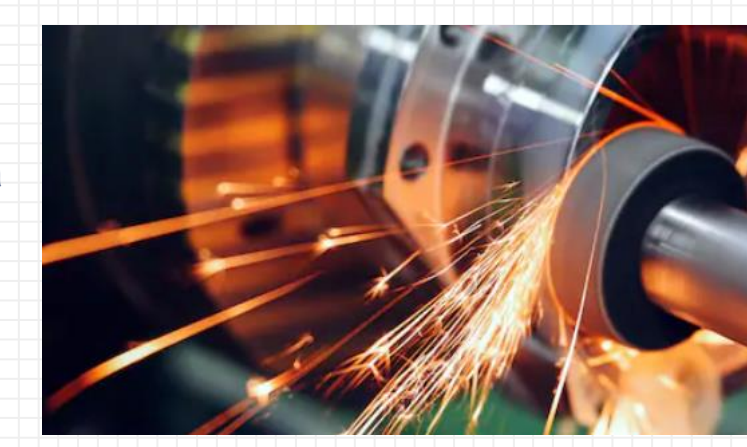

[Esta foto](https://commons.wikimedia.org/wiki/File:Liaison_covalante_oxyg%C3%A8ne11.gif) de Autor desconocido está bajo licencia [CC BY-SA](https://creativecommons.org/licenses/by-sa/3.0/)

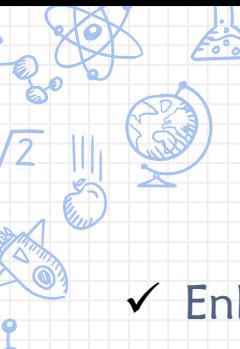

#### Ejemplos de Enlace Metálico:

- ✓ Enlaces entre los átomos de Plata (Ag).
- ✓ Enlaces entre los átomos de Oro (Au).
- ✓ Enlaces entre los átomos de Cadmio (Cd).

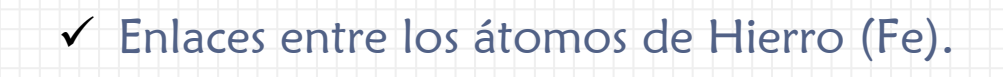

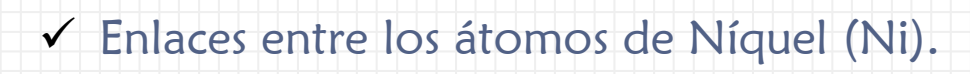

✓ Enlaces entre los átomos de Cobre (Cu).

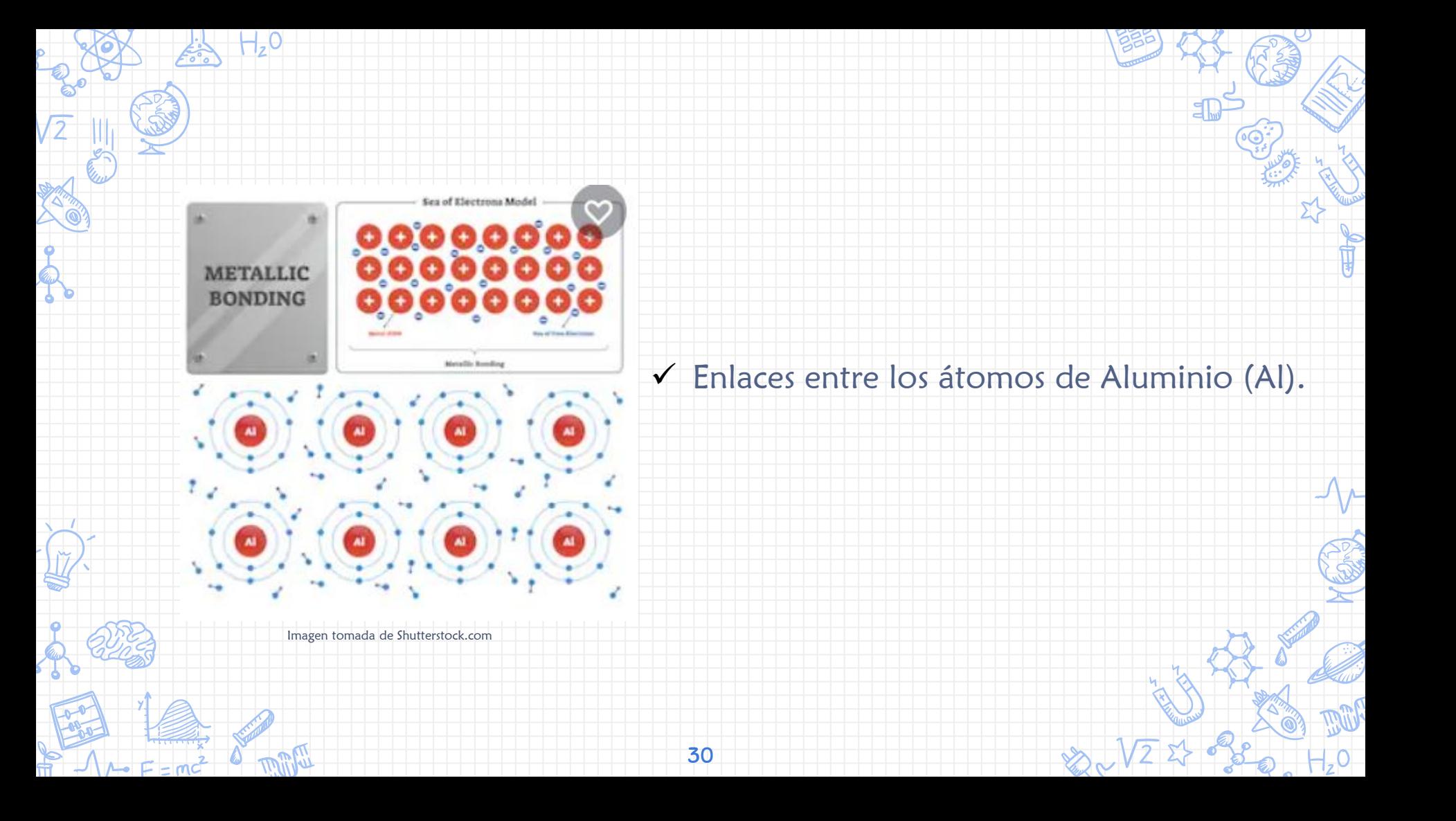

## Fuentes de Información

Maya, G.. (octubre 18, 2017). Enlace Químico (Iónico y Covalente). agosto 13, 2020, de UAEM Sitio web: <http://ri.uaemex.mx/handle/20.500.11799/70171>

Estévez-Tamayo, C. Blas A., & Claro-Quintana, Magnolia (2012). REVISIÓN TEÓRICA DE LOS CONCEPTOS DE ENLACE IÓNICO Y COVALENTE Y CLASIFICACIÓN DE LAS SUSTANCIAS. Revista Cubana de Química, XXIV(1),10-18.[fecha de Consulta 13 de Agosto de 2020]. ISSN: 0258-5995. Disponible en: <https://www.redalyc.org/articulo.oa?id=4435/443543725002>

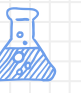

Gillespi, R.. (2006). El Enlace Químico y la Geometría Molecular. Educación Química. UNAM, 17, 10.

31